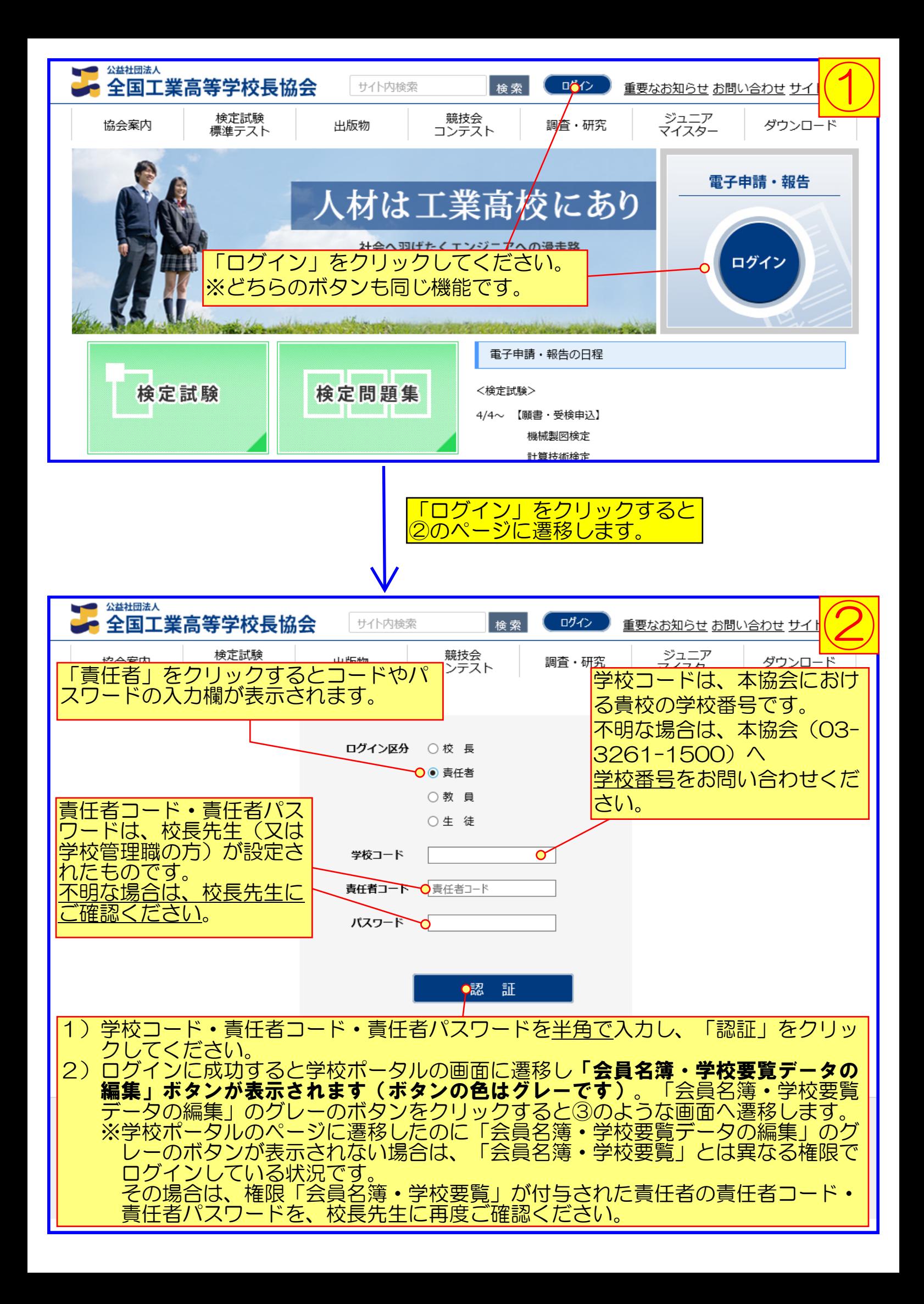

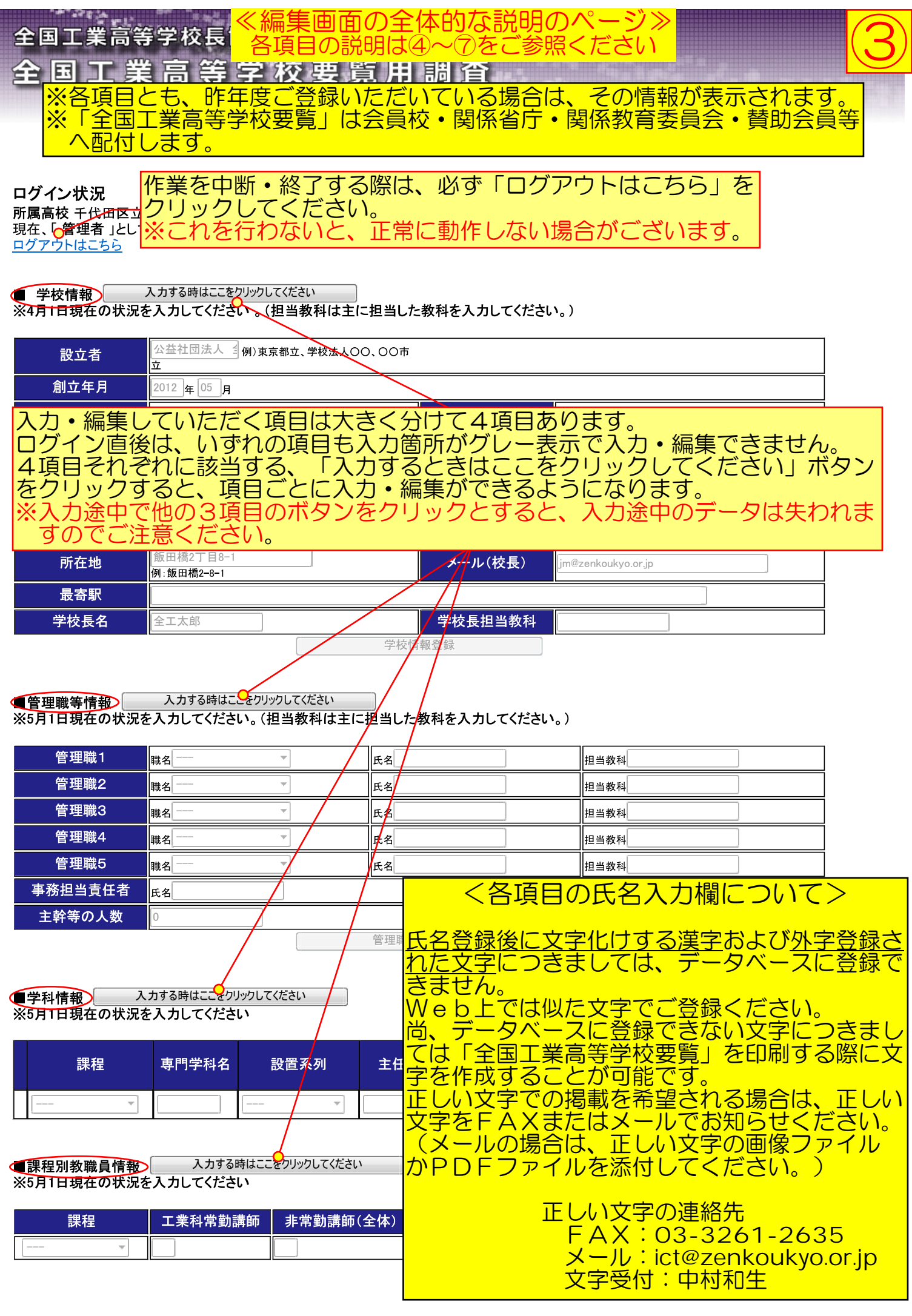

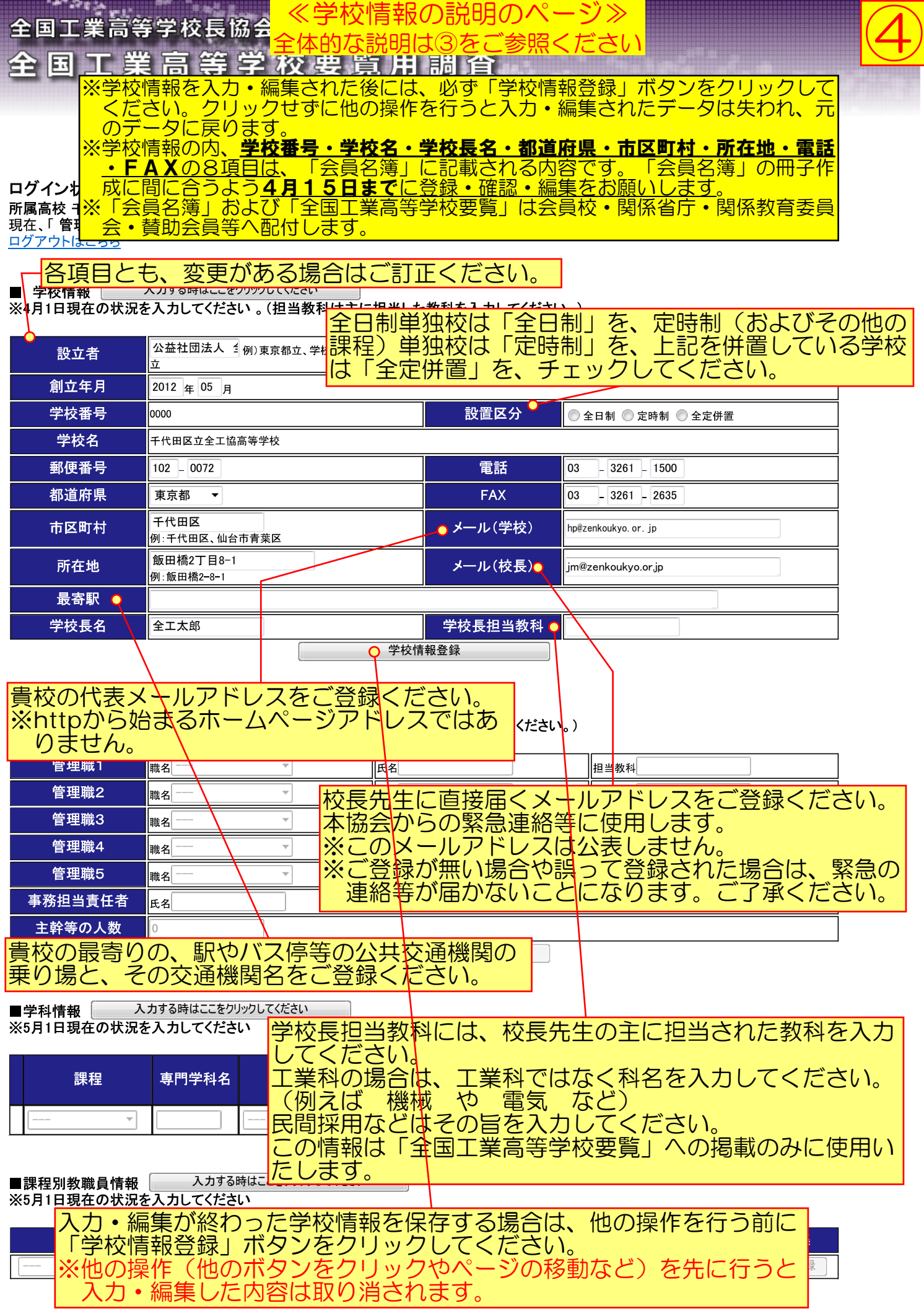

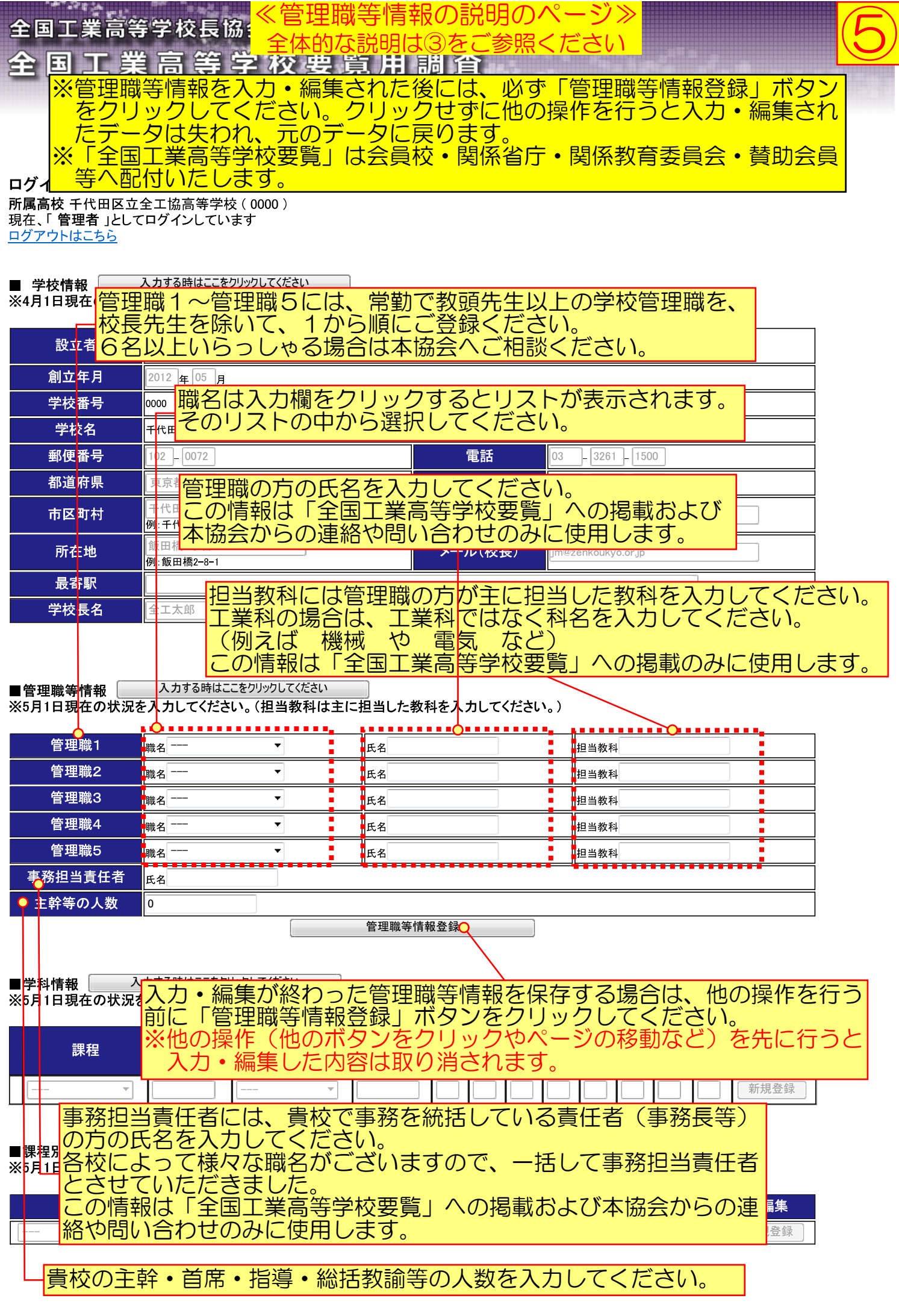

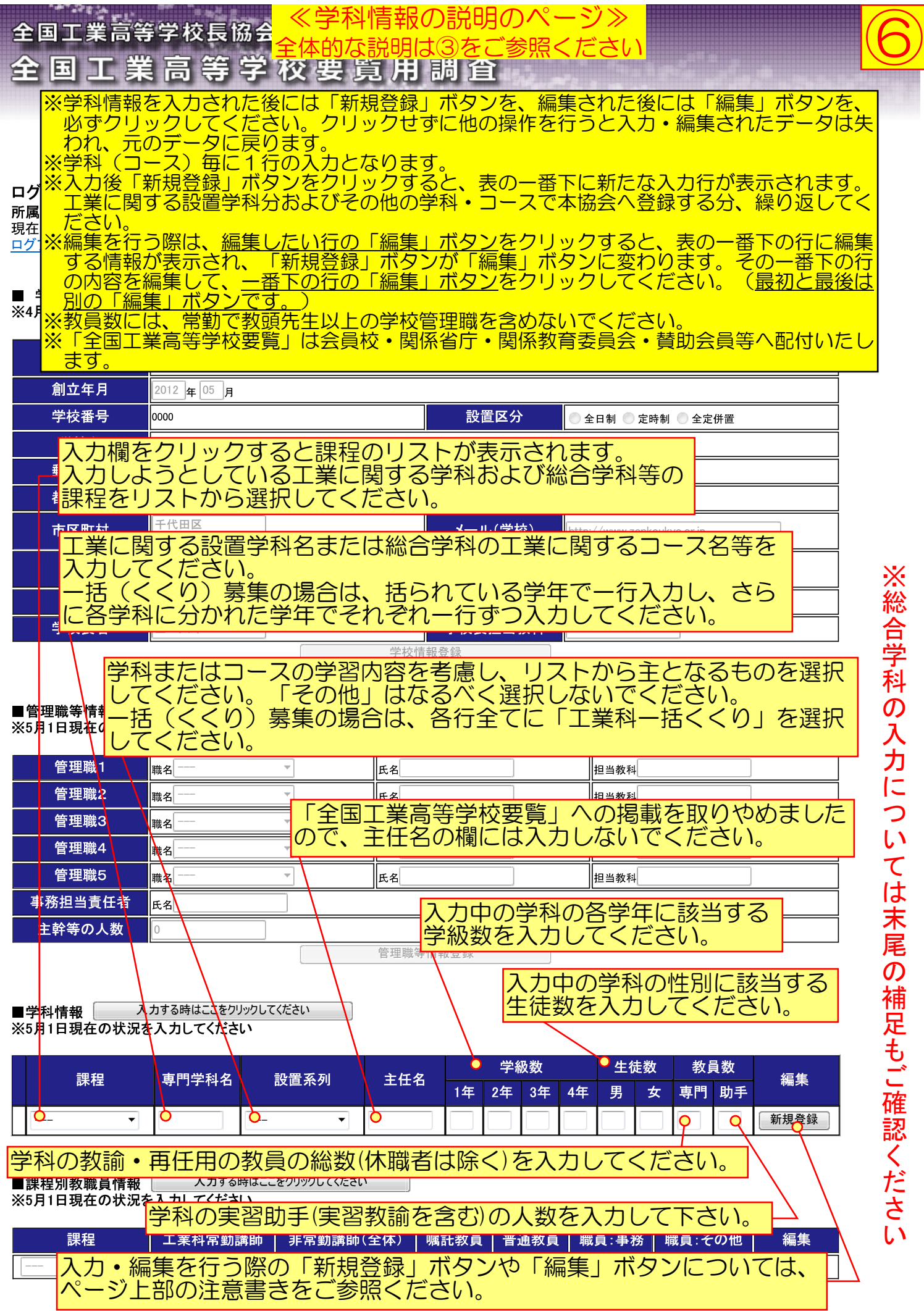

**医神经细胞的 医尿道的 医尿道性** 

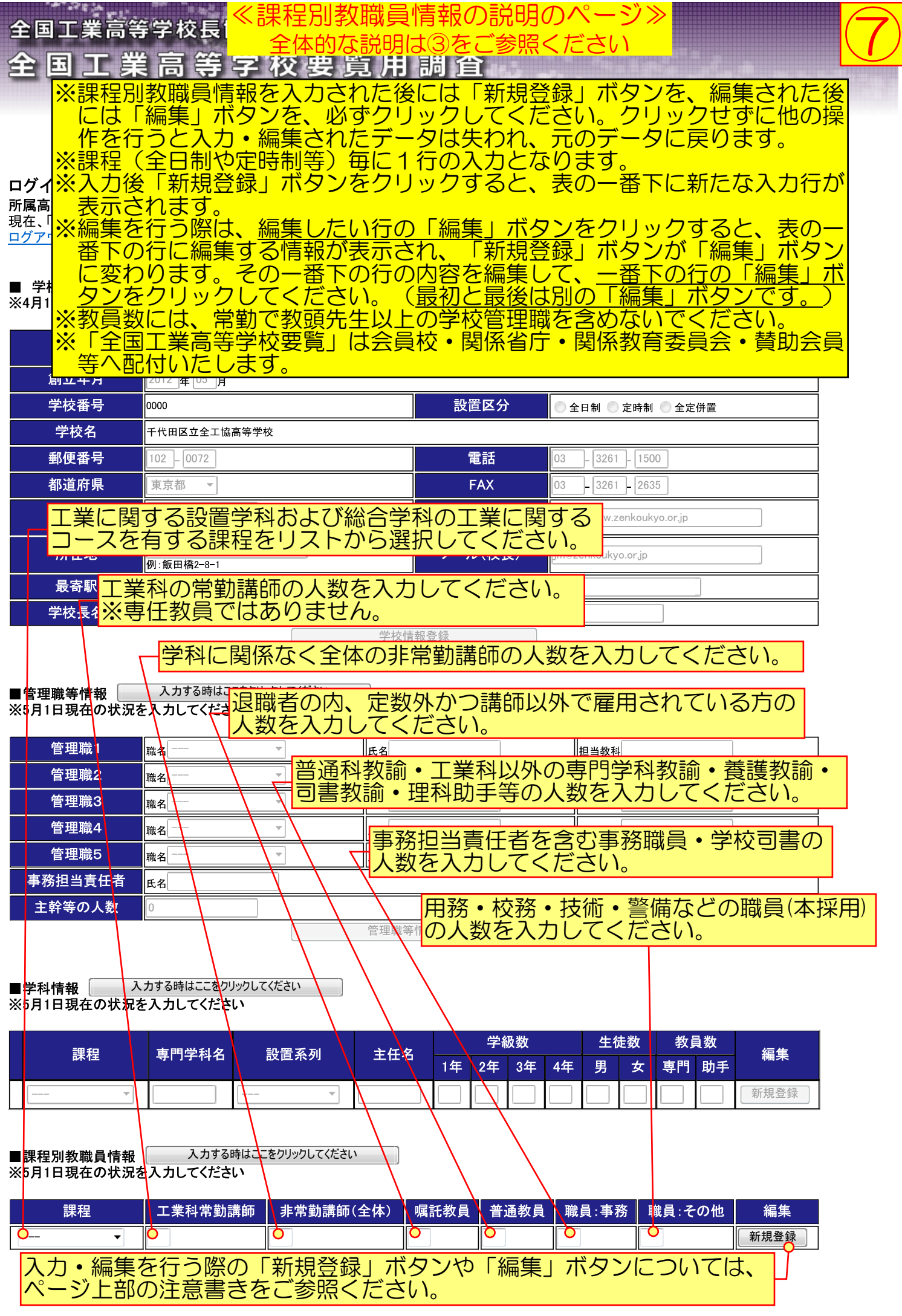

**地名美国布莱斯 医神经病 医血管炎 医血管炎 医血管炎 医血管炎 医** 

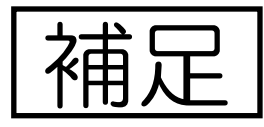

総合学科高等学校における学科情報の入力について

課程、専門学科名及び設置系列の入力については、下図を参照の上ご入力ください。

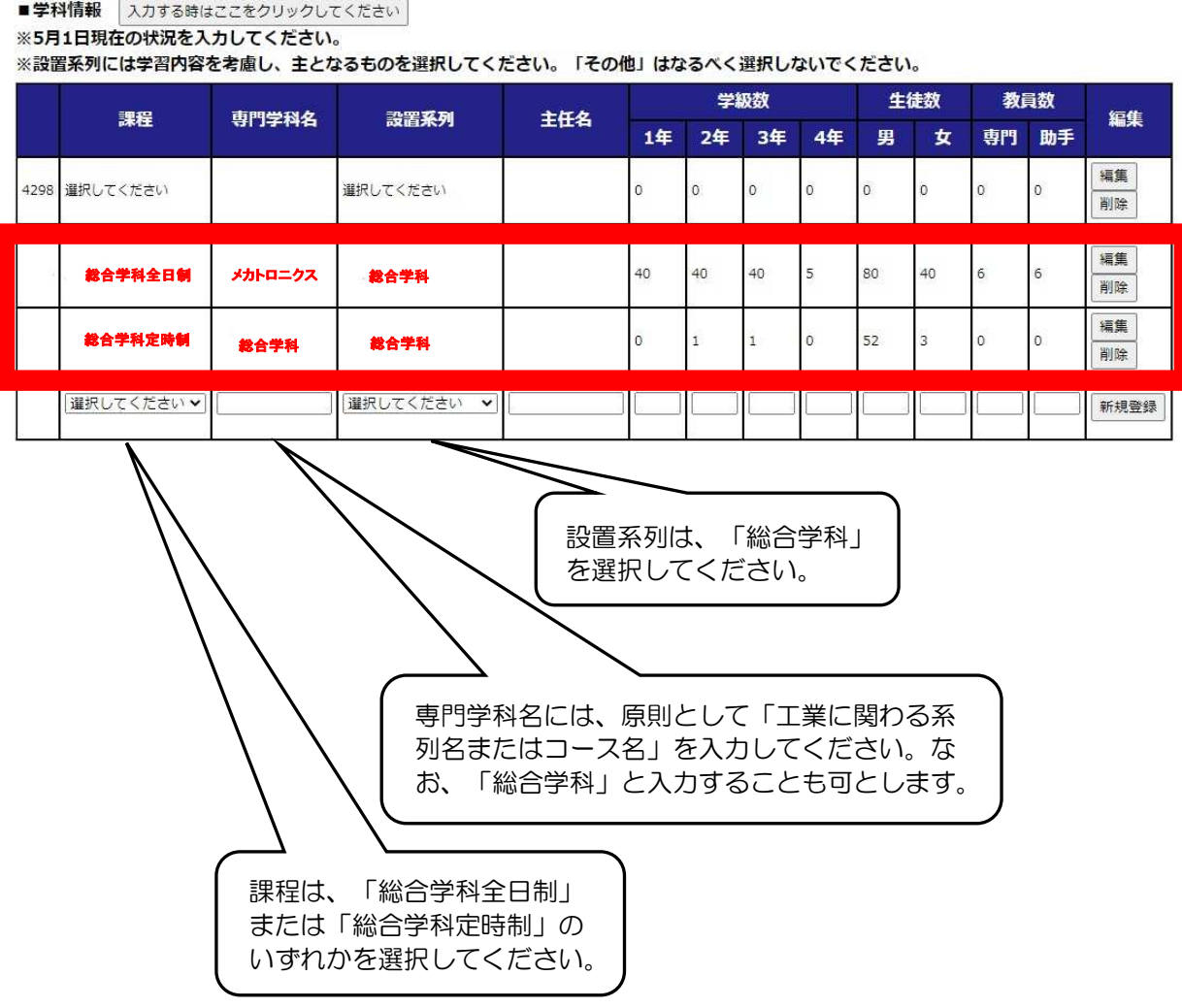